# Atmel Programmieradapter für ISP-Programmierung  $(Ü$ bergang 6 auf 10polig)

Egmont Schreiter

16. Februar 2012

Zur InCircuit-Programmierung (ISP) werden üblicherweise neben Betriebsspannung und Masse die Signale MOSI, MISO, Takt und Reset genutzt. Dieses Dokument beinhaltet die Beschreibung eines Adapters, der zwischen 6-poligen und 10-poligen Varianten von Programmern und Schaltungen verbindet.

## 1 Beschreibung

Der Adapter soll zwischen 6 und 10poliger Variante vermitteln. Die Beschaltung ist in Tabelle 1 gezeigt. Typische eingesetzt werden Wannenstecker die eine korrekte Ausrichtung der Steckverbinder erzwingen. Jedoch sind auch zweireihige Stiftleisten einsetzbar. Abweichend dazu sind hier die Nicht verbundenen Anschlüsse 3 und 4 auch auf Masse gelegt.

## 2 Hardware

#### 2.1 Schaltung

Der Schaltplan ist in Bild 1 zu sehen.

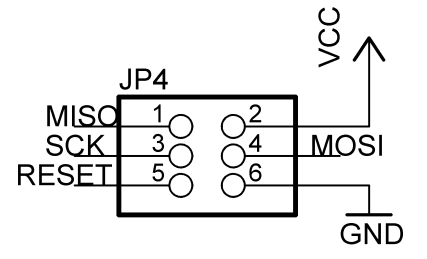

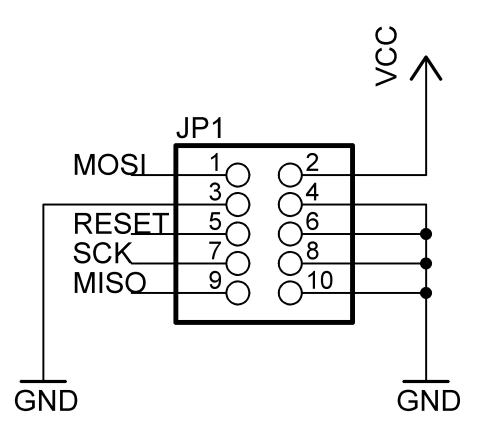

Abbildung 1: Schaltplan ISP Adapter

| Bezeichnung | Pin Nummer<br>$10$ -polig | 6-polig        |
|-------------|---------------------------|----------------|
|             |                           |                |
| <b>MOSI</b> |                           | 4              |
| Vcc 5V      | 2                         | $\overline{2}$ |
| NC          | 3,4                       |                |
| Reset       | 5                         | 5              |
| <b>GND</b>  | 6,8,10                    | 6              |
| <b>SCK</b>  |                           | 3              |
| MISO        |                           |                |

ပေ ထ  $\overline{\phantom{0}}$ eschreiter ത  $\sim$ 

Tabelle 1: Signale in 6- bzw. 10-poliger Variante

Abbildung 3: BottomLayer (von Lötseite aus gesehen)

### 2.2 Layout

Der Bestückungsdruck ist in Bild 2 und das Layout der Unterseite in Bild 3 zu sehen.

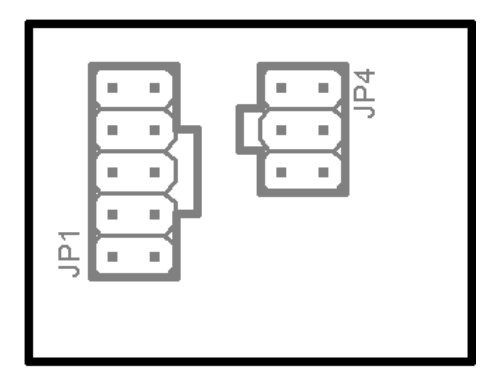

Abbildung 2: Bestückungsdruck

#### 2.3 Aufbau

Der Aufbau erfolgt aufgrund der Einfachheit auf Lochrastermaterial. Er ist in den Bildern 4 und 5 zu sehen. Eine Beschriftung sollte noch angebracht werden, damit ersichtlich ist, wo jeweils Pin 1 von den Steckverbindern ist. Dieser Pin ist meist bei Flachbandkabel farbig gekennzeichnet.

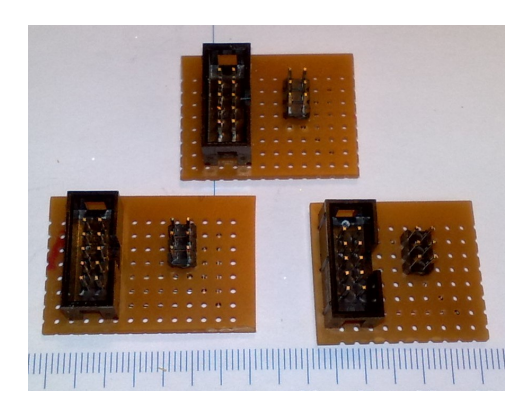

Abbildung 4: 3 Prototypen

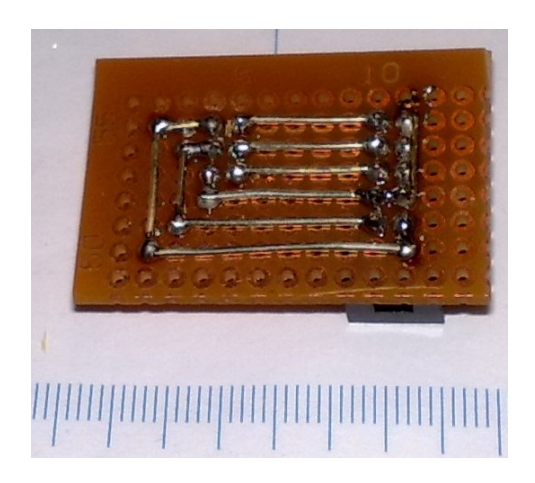

Abbildung 5: Verdrahtung mit versilberten Draht